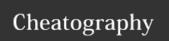

## C++ Basics Cheat Sheet by Plave via cheatography.com/25210/cs/6513/

| Integrated Development Environment (IDE) |                                                                                                    |  |
|------------------------------------------|----------------------------------------------------------------------------------------------------|--|
| The Editor                               | Provides an interactive environement in which to create and edit C++                                      |  |
| The Compiler                             | Converts source code into object code                                                                     |  |
| The Linker                               | Does 3 things                                                                                             |  |
|                                          | 1. Combines various modules generated by the compiler from source code files                              |  |
|                                          | 2. Adds required code modules from program libraries that are provided by C++                             |  |
|                                          | 3. Welds everything into a .exe file                                                                      |  |
| The Libraries                            | A collection of prewritten routines that can be incorporated into programs to carry out common operations |  |

| Program Structure              |                                                                            |
|--------------------------------|----------------------------------------------------------------------------|
| //                             | Two slashes indicate a single line comment                                 |
| /* multi line comments */      | Use // to do several lines of comments in program                          |
| #include                       | Is called a directive                                                      |
| <iostream></iostream>          | <iostream> is a header file</iostream>                                     |
| int                            | is a function type                                                         |
| main                           | the name of the function                                                   |
| ()                             | could include parameters                                                   |
| {                              | the beginning of main's function definition                                |
| std::cout                      | standard character output device (usually the screen)                      |
| <<                             | insertion operator - indicates what follows is inserted into the std::cout |
| "Hello World!"                 | the content inserted into std::cout                                        |
| ;                              | The end of the statement                                                   |
|                                | std::cout << "Hello World"; is a <b>statement</b>                          |
| }                              | the end of main's function definition                                      |
| // Name of program             |                                                                            |
| // Program name                |                                                                            |
| // What program does           |                                                                            |
| #include <iostream></iostream> |                                                                            |
| int main()                     |                                                                            |
| {                              |                                                                            |
| std::cout << "Hello World!";   |                                                                            |
| }                              |                                                                            |

| #include and Header Files |                                                                                                   |  |
|---------------------------|---------------------------------------------------------------------------------------------------|--|
| #include                  | is a preprocessor directive, it directs the compiler to do something                              |  |
| <iostream></iostream>     | Contains the definitions so you can use the input and output statements                           |  |
| "iostream"                | Using quotes tells the compiler to search in the directory where the source file is located first |  |

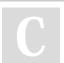

By **Plave** cheatography.com/plave/

Not published yet. Last updated 28th December, 2015. Page 1 of 2. Sponsored by **CrosswordCheats.com** Learn to solve cryptic crosswords! http://crosswordcheats.com

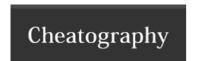

## C++ Basics Cheat Sheet by Plave via cheatography.com/25210/cs/6513/

## **Using Declaration and Namespaces**

Standard library An extensive set of routines that have been written to carry many common tasks

Namespace Is a fail safe so you don't name your functions the same as preprogrammed routines

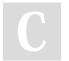

By **Plave** cheatography.com/plave/

Not published yet. Last updated 28th December, 2015. Page 2 of 2. Sponsored by **CrosswordCheats.com** Learn to solve cryptic crosswords! http://crosswordcheats.com